## The book was found

## How To Cheat At Designing A Windows Server 2003 Active Directory Infrastructure

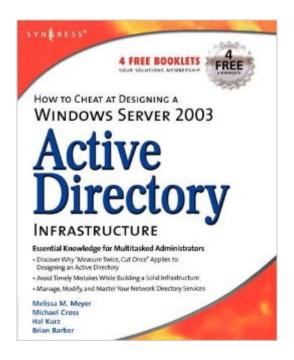

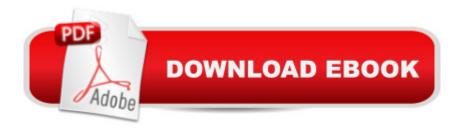

## **Synopsis**

Windows 2003 Server is unquestionably the dominant enterprise level operating system in the industry, with 95% of all companies running it. And for the last tow years, over 50% of all product upgrades have been security related. Securing Windows Server, according to bill gates, is the company's #1 priority. The book will start off by teaching readers to create the conceptual design of their Active Directory infrastructure by gathering and analyzing business and technical requirements. Next, readers will create the logical design for an Active Directory infrastructure. Here the book starts to drill deeper and focus on aspects such as group policy design. Finally, readers will learn to create the physical design for an active directory and network Infrastructure including DNS server placement; DC and GC placements and Flexible Single Master Operations (FSMO) role placement. The next book in our best selling and critically acclaimed How to Cheat series. This is the perfect book for users who have already purchased How to Cheat at Managing Windows 2003 Small Business Server. \* Active Directory is the market leader in the directory services space, and 57% of all Microsoft corporate customers have deployed AD\* Follows Syngress's proven "How To Cheat" methodology\* Companion Web site offers dozens of templates, "Cheat Sheets", and checklists for readers

## **Book Information**

Series: How to Cheat

Paperback: 500 pages

Publisher: Syngress; 1 edition (April 22, 2006)

Language: English

ISBN-10: 159749058X

ISBN-13: 978-1597490580

Product Dimensions: 7 x 1.4 x 8.9 inches

Shipping Weight: 1.6 pounds (View shipping rates and policies)

Average Customer Review: Be the first to review this item

Best Sellers Rank: #2,593,042 in Books (See Top 100 in Books) #31 in Books > Computers & Technology > Networking & Cloud Computing > Networks, Protocols & APIs > WAN #37 in Books > Computers & Technology > Networking & Cloud Computing > Networks, Protocols & APIs > LDAP #511 in Books > Computers & Technology > Networking & Cloud Computing > Intranets & Extranets

Download to continue reading...

How to Cheat at Designing a Windows Server 2003 Active Directory Infrastructure Active Directory: Designing, Deploying, and Running Active Directory Hands-on Study Guide for Exam 70-411: Administering Windows Server 2012 R2 (Exam 70-411, 70-411, Exam Ref 70-411, MCSA Windows Server 2012 R2, MCSE Windows Server 2012 R2) Microsoft Windows Internals (4th Edition): Microsoft Windows Server 2003, Windows XP, and Windows 2000 Red Hat Enterprise Linux (RHEL) 7 Server Installation and Administration: Training Manual: Covering CentOS-7 Server, Cloud computing, Bind9 DNS Server and Fedora 23 Server Red Hat Enterprise Linux (RHEL) 6 Server Installation & Administration: Training Manual: Covering CentOS-6, OpenSUSE 11.3 Server, Mandriva Enterprise Server, and Fedora 14 Server Windows 10: Windows 10 Mastery. The Ultimate Windows 10 Mastery Guide (Windows Operating System, Windows 10 User Guide, User Manual, Windows 10 For Beginners, Windows 10 For Dummies, Microsoft Office) Windows Server 2012 R2: How to install and add roles?: (Desktop Experience) (Windows Server 2012 R2: From installation to configuration) Exam Ref 70-417 Upgrading from Windows Server 2008 to Windows Server 2012 R2 (MCSA) Windows 10: The Ultimate Guide For Beginners (Windows 10 for dummies, Windows 10 Manual, Windows 10 Complete User Guide, Learn the tips and tricks of Windows 10 Operating System) Windows 8.1: Learn Windows 8.1 in Two Hours: The Smart and Efficient Way to Learn Windows 8.1 (Windows 8.1, Windows 8.1 For Beginners) Windows Server 2012 R2 Inside Out Volume 2: Services, Security, & Infrastructure MCSA/MCSE Self-Paced Training Kit (Exam 70-290): Managing and Maintaining a Microsoft Windows Server(TM) 2003 Environment The Best Damn Windows Server 2003 Book Period DNS on Windows Server 2003 Windows 10 Troubleshooting: Windows 10 Manuals, Display Problems, Sound Problems, Drivers and Software: Windows 10 Troubleshooting: How to Fix Common Problems ... Tips and Tricks, Optimize Windows 10) Windows 10: The Ultimate User Guide for Advanced Users to Operate Microsoft Windows 10 (tips and tricks, user manual, user guide, updated and edited, Windows ... (windows, guide, general, guide, all Book 4) Windows 8 Tips for Beginners 2nd Edition: A Simple, Easy, and Efficient Guide to a Complex System of Windows 8! (Windows 8, Operating Systems, Windows ... Networking, Computers, Technology) Windows A A® Group Policy Resource Kit: Windows Serverà ® 2008 and Windows Vistaà ®: Windows Serverà ® 2008 and Windows Vista A R Windows 10: The Ultimate Beginner's Guide - Learn How To Start Using Windows 10, Easy User Manual, Plus The Best Hidden Features, Tips And Tricks! (Windows ... Windows 10 Software, Operating System)

**Dmca**